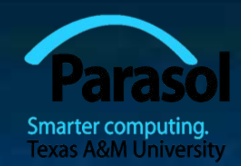

# Chapter 4 Computation

## Bjarne Stroustrup

www.stroustrup.com/Programming

### Abstract

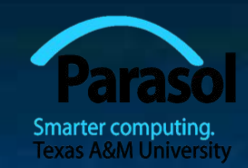

■ Today, I'll present the basics of computation. In particular, we'll discuss expressions, how to iterate over a series of values ("iteration"), and select between two alternative actions ("selection"). I'll also show how a particular sub-computation can be named and specified separately as a function. To be able to perform more realistic computations, I will introduce the **vector** type to hold sequences of values.

■ Selection, Iteration, Function, Vector

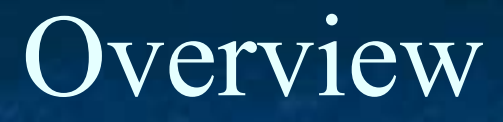

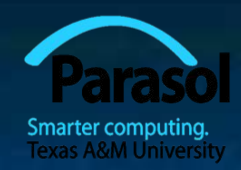

#### ■ Computation

- What is computable? How best to compute it?
- Abstractions, algorithms, heuristics, data structures
- Language constructs and ideas
	- Sequential order of execution
	- **Expressions and Statements**
	- Selection
	- Iteration
	- Functions
	- Vectors

# You already know most of this

#### ■ Note:

- You know how to do arithmetic
	- $d = a + b * c$
- You know how to select
	- "if this is true, do that; otherwise do something else"
- You know how to "iterate"
	- "do this until you are finished"
	- "do that 100 times"
- You know how to do functions
	- "go ask Joe and bring back the answer"
	- "hey Joe, calculate this for me and send me the answer"

■ What I will show you today is mostly just vocabulary and syntax for what you already know

### Computation

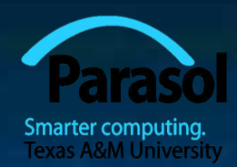

(input) data  $\longrightarrow$  often a lot of code  $\longrightarrow$  (output) data data Code, often messy,

■ Input: from keyboard, files, other input devices, other programs, other parts of a program

- **Computation** what our program will do with the input to produce the output.
- Output: to screen, files, other output devices, other programs, other parts of a program

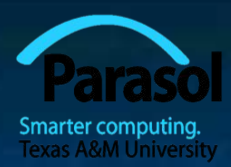

# Computation

#### ■ Our job is to express computations

- Correctly
- Simply
- **Efficiently**
- One tool is called Divide and Conquer
	- to break up big computations into many little ones
	- Another tool is Abstraction
		- Provide a higher-level concept that hides detail
- Organization of data is often the key to good code
	- Input/output formats
	- Protocols
	- Data structures

■ Note the emphasis on structure and organization

You don't get good code just by writing a lot of statements

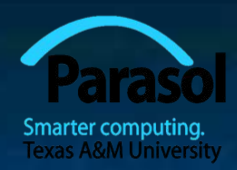

## Language features

■ Each programming language feature exists to express a fundamental idea

■ For example

■ …

- **■ +** : addition
- **■ \*** : multiplication
- **■ if (***expression***)** *statement* **else** *statement ;* selection
- **■ while (***expression***)** *statement* **;** iteration
- **• f(x);** function/operation

We combine language features to create programs

### **Expressions**

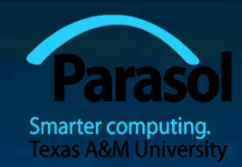

**//** *compute area:* **int length = 20;** // *the simplest expression: a literal (here, 20)* // *(here used to initialize a variable)* **int width = 40; int area = length\*width; //** *a multiplication* **int average = (length+width)/2; //** *addition and division*

The usual rules of precedence apply:  $a * b + c/d$  means  $(a * b) + (c/d)$  and not  $a * (b+c)/d$ .

If in doubt, parenthesize. If complicated, parenthesize. Don't write "absurdly complicated" expressions: **a\*b+c/d\*(e-f/g)/h+7 //** *too complicated*

Choose meaningful names.

### Expressions

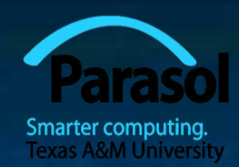

■ Expressions are made out of operators and operands

- Operators specify what is to be done
- Operands specify the data for the operators to work with

■ Boolean type: **bool** (**true** and **false**)

- **Equality operators:**  $=$  $=$  $(equal)$ **,**  $!=$  $(not equal)$
- Logical operators:  $\&\&$  (and), || (or), **!** (not)
- Relational operators: **<** (less than), **>** (greater than), **<=**, **>=**
- Character type: **char** (e.g., **'a'**, **'7'**, and **'@'**)
- Integer types: **short, int, long**
	- arithmetic operators: **+, -, \*, /, %** (remainder)
- Floating-point types: e.g., **float, double** (e.g., **12.45** and **1.234e3**)
	- arithmetic operators: **+, -, \*, /**

# Concise Operators

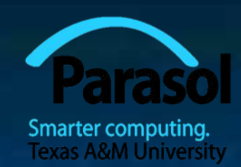

■ For many binary operators, there are (roughly) equivalent more concise operators

■ For example

**a**  $+$  **c means a** = **a**+**c ■ a \*= scale** means **a = a\*scale**  $\blacksquare$  **++a means**  $\blacksquare$  **a** += 1 or  $a = a+1$ 

■ "Concise operators" are generally better to use (clearer, express an idea more directly)

### Statements

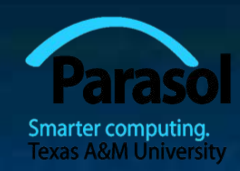

#### ■ A statement is

- an expression followed by a semicolon, or
- a declaration, or
- a "control statement" that determines the flow of control

#### ■ For example

- **■ a = b;**
- **■ double d2 = 2.5;**
- **a if**  $(x == 2) y = 4;$
- while (cin  $\gg$  number) numbers.push back(number);
- **■ int average = (length+width)/2;**
- **■ return x;**

■ You may not understand all of these just now, but you will ...

### Selection

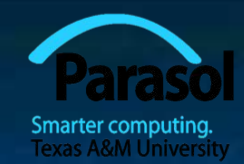

■ Sometimes we must select between alternatives For example, suppose we want to identify the larger of two values. We can do this with an **if** statement

> **if (a<b) //** *Note: No semicolon here*  **max = b; else //** *Note: No semicolon here*  **max = a;**

■ The syntax is if (condition) statement-1 **//** *if the condition is true, do statement-1* else statement-2 **//** *if not, do statement-2*

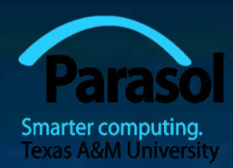

### Iteration (while loop)

■ The world's first "real program" running on a stored-program computer (David Wheeler, Cambridge, May 6, 1949)

```
// calculate and print a table of squares 0-99:
int main()
{
   int i = 0;while (i<100) {
      \textbf{cout}<<\textbf{i}<<\textbf{r}^{\prime}<<\textbf{square}(\textbf{i})<<\textbf{r}^{\prime};++i ; // increment i
    }
}
\blacksquare (No, it wasn't actually written in C++ \odot.)
```
# Iteration (while loop)

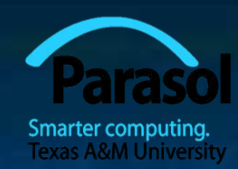

#### What it takes

- A loop variable (control variable); here: **i**
- **Initialize the control variable;** here: **int i = 0**
- A termination criterion; here: if **i<100** is false, terminate
- Increment the control variable; here: **++i**
- Something to do for each iteration; here: **cout << …**

```
int i = 0;while (i<100) {
   \textbf{cout}<<\textbf{i}<<\textbf{r}^{\prime}<<\textbf{square}(\textbf{i})<<\textbf{r}^{\prime};++i ; // increment i
}
```
## Iteration (for loop)

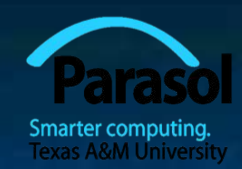

■ Another iteration form: the **for** loop ■ You can collect all the control information in one place, at the top, where it's easy to see

> **for (int i = 0; i<100; ++i) {**  $\textbf{cout}<<\textbf{i}<<\text{ }^{\prime}\textbf{t}^{\prime}<<\textbf{square}(\textbf{i})<<\text{ }^{\prime}\textbf{n}^{\prime};$ **}**

That is, **for (**initialize**;** condition **;** increment **)**  controlled statement

Note: what is **square(i)**?

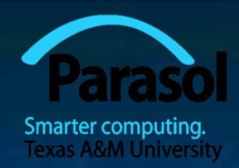

### Functions

■ But what was **square(i)?** ■ A call of the function **square() int square(int x) { return x\*x;**

 **}**

We define a function when we want to separate a computation because it

- is logically separate
- makes the program text clearer (by naming the computation)
- is useful in more than one place in our program
- eases testing, distribution of labor, and maintenance

### Control Flow

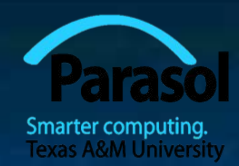

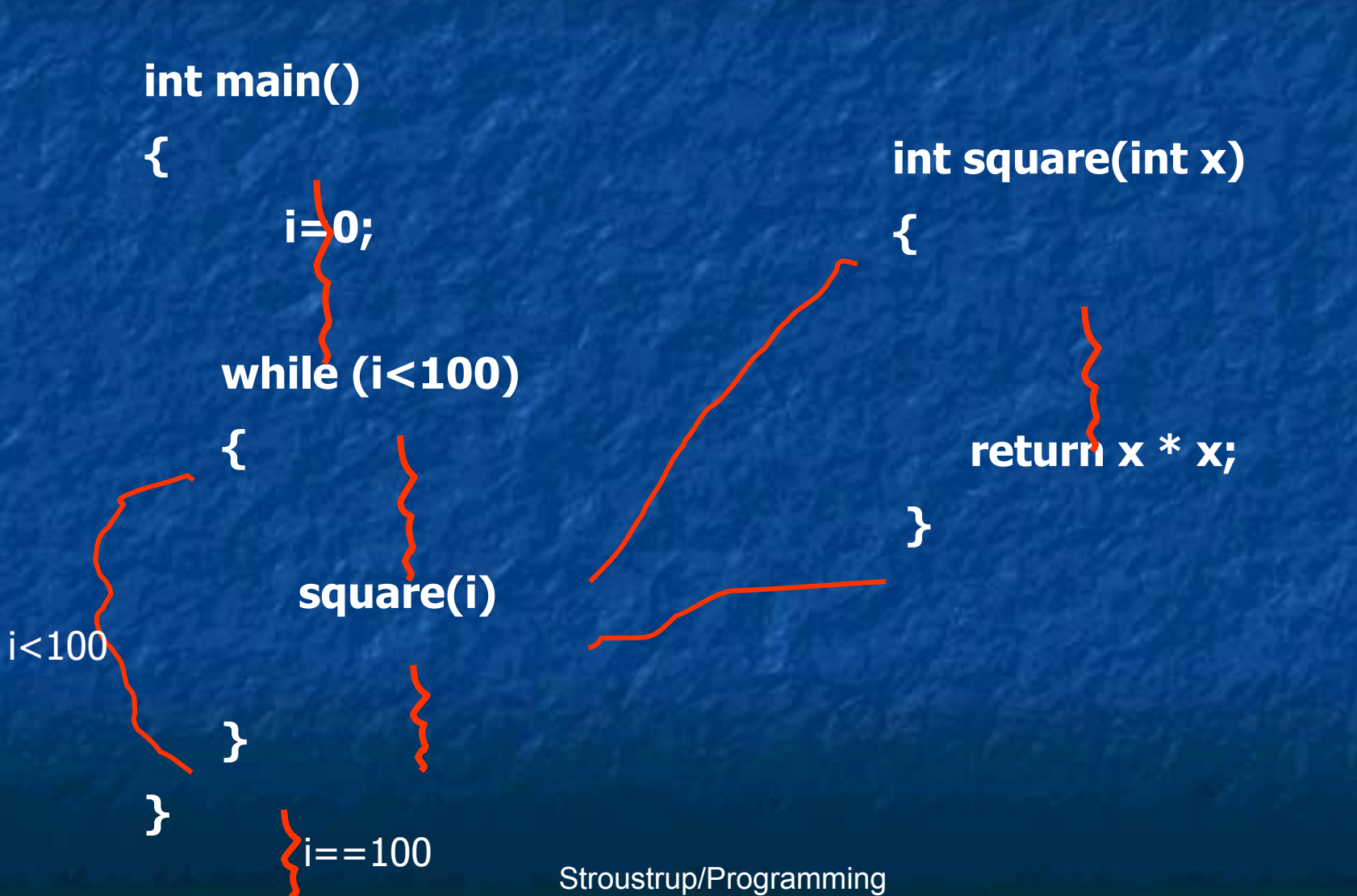

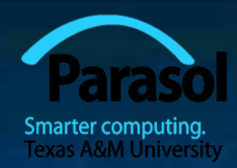

### Functions

■ Our function **int square(int x) { return x\*x; }** is an example of *Return\_type function\_name* **(** *Parameter list* **) //** *(type name, etc.)* **{ //** *use each parameter in code* **return** *some\_value***;** // *of Return\_type* **}**

### Another Example

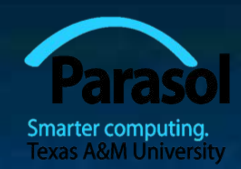

■ Earlier we looked at code to find the larger of two values. Here is a function that compares the two values and returns the larger value.

**int max(int a, int b)** // *this function takes 2 parameters*

**if (a<b) return b; else return a; }**

**{**

**int x = max(7, 9);** // *x becomes 9* **int y = max(19, -27); //** *y becomes 19* **int z = max(20, 20); //** *z becomes 20*

Stroustrup/Programming

### Data for Iteration - Vector

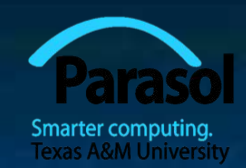

■ To do just about anything of interest, we need a collection of data to work on. We can store this data in a **vector**. For example:

**//** *read some temperatures into a vector:* **int main()**

**{**

**}**

**vector<double> temps; //** *declare a vector of type double to store*  **//** *temperatures – like 62.4* **double temp; //** *a variable for a single temperature value* **while (cin>>temp) //** *cin reads a value and stores it in temp*  **temps.push\_back(temp); //** *store the value of temp in the vector* **//** *… do something …*

**//** *cin>>temp will return true until we reach the end of file or encounter*  **//** *something that isn't a double: like the word "end"*

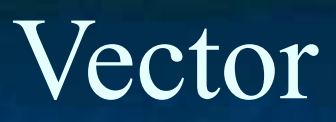

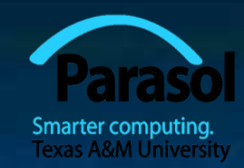

■ Vector is the most useful standard library data type

- a **vector<T>** holds an sequence of values of type **T**
- Think of a vector this way

A vector named **v** contains 5 elements:  $\{1, 4, 2, 3, 5\}$ :

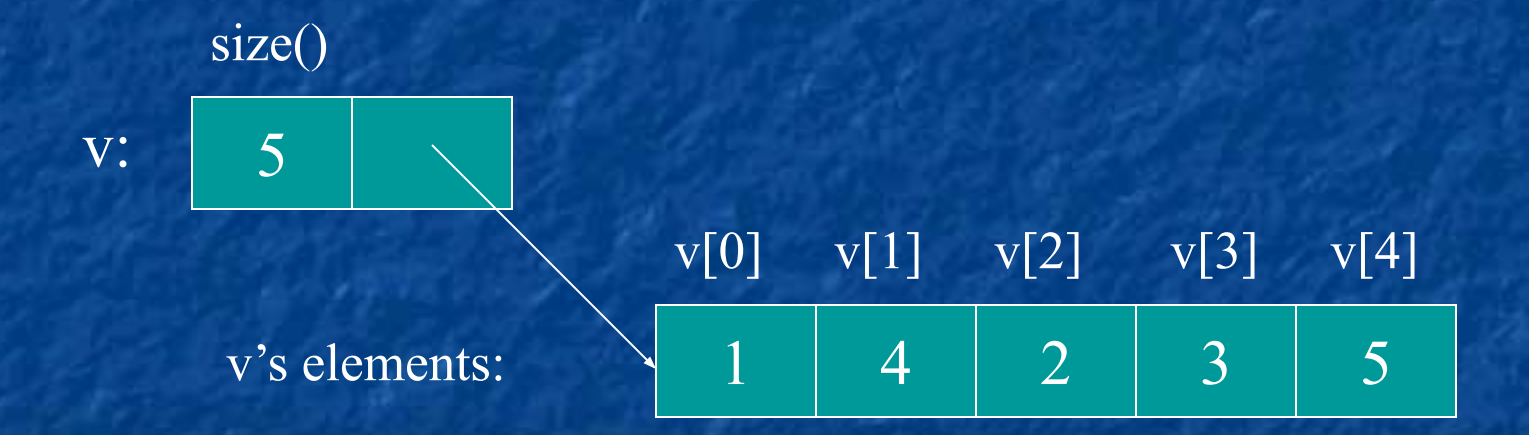

### **Vectors**

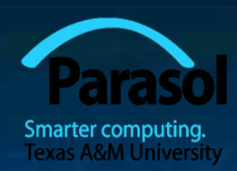

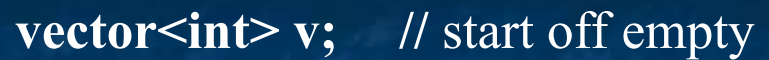

v:

 $v: \quad 0$ 

**v.push back(1);** // add an element with the value **1** 

**v.push\_back(4);** // add an element with the value 4 at end ("the back")

$$
v: \begin{array}{|c|c|c|c|c|c|} \hline 2 & & & 1 & 4 \\ \hline \end{array}
$$

 $1 + \frac{1}{2} + \frac{1}{2}$ 

**v.push** back(3); // add an element with the value 3 at end ("the back")

$$
v[0] \qquad v[1] \qquad v[2]
$$
\n
$$
v: \qquad 3 \qquad 1 \qquad 4 \qquad 3
$$

### **Vectors**

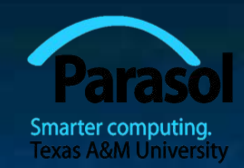

■ Once you get your data into a vector you can easily manipulate it:

// *compute mean (average) and median temperatures:* **int main()**

**{**

**}**

**vector<double> temps;** // temperatures in Fahrenheit, e.g. 64.6 **double temp; while (cin>>temp) temps.push back(temp);** // read and put into vector

**double sum = 0;** for (int  $i = 0$ ;  $i <$  temps.size();  $++i$ ) sum  $+=$  temps[i]; **//** sums temperatures

**cout << "Mean temperature: " << sum/temps.size() << endl; sort(temps.begin(),temps.end()); cout << "Median temperature: " << temps[temps.size()/2] << endl;**

# Combining Language Features

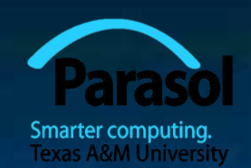

- You can write many new programs by combining language features, built-in types, and user-defined types in new and interesting ways.
	- So far, we have
		- Variables and literals of types **bool**, char, int, double
		- **■ vector, push\_back(), [ ]** (subscripting)
		- **■ !=, ==, =, +, -, +=, <, &&, ||, !**
		- **max(**), sort(), cin>>, cout <<
		- **■ if, for, while**

■ You can write a lot of different programs with these language features! Let's try to use them in a slightly different way…

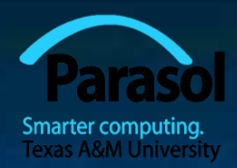

### Example – Word List

// *"boilerplate" left out*

/\*

**vector<string> words; string s; while (cin** $>>s$  **&& s != "quit")** //  $&&$  *M* means  $AND$ **words.push\_back(s); sort(words.begin(), words.end()); //** *sort the words we read* **for (int i=0; i<words.size(); ++i) cout<<words[i]<< "\n";**

 *read a bunch of strings into a vector of strings, sort them into lexicographical order (alphabetical order), and print the strings from the vector to see what we have.*  \*/

## Word list – Eliminate Duplicates

// *Note that duplicate words were printed multiple times. For* // *example "the the the". That's tedious, let's eliminate duplicates:*

```
 vector<string> words;
 string s;
 while (cin>>s && s!= "quit") words.push_back(s);
 sort(words.begin(), words.end());
 for (int i=1; i<words.size(); ++i) 
  if(words[i-1]==words[i]) 
       "get rid of words[i]" // (pseudocode)
 for (int i=0; i<words.size(); ++i) cout<<words[i]<< "\n";
```
// *there are many ways to "get rid of words[i]"; many of them are messy* // *(that's typical). Our job as programmers is to choose a simple clean*  // *solution – given constraints – time, run-time, memory.* 

# Example (cont.) Eliminate Words!

// *Eliminate the duplicate words by copying only unique words:*  **vector<string> words; string s; while (cin>>s && s!= "quit") words.push\_back(s); sort(words.begin(), words.end()); vector<string>w2; if (0<words.size()) { //** *Note style { }* **w2.push\_back(words[0]); for (int i=1; i<words.size(); ++i) if(words[i-1]!=words[i]) w2.push\_back(words[i]);** 

 **}**

**cout<< "found " << words.size()-w2.size() << " duplicates\n";** for (int i=0;  $i \le w2.size();$  ++i) cout  $\le w2[i] \le \gamma' \le "y$ ;

# Algorithm

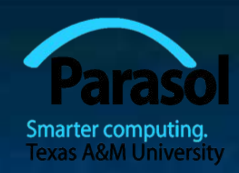

### We just used a simple algorithm ■ An algorithm is (from Google search)

- "a logical arithmetical or computational procedure that, if correctly applied, ensures the solution of a problem." – *Harper Collins*
- "a set of rules for solving a problem in a finite number of steps, as for finding the greatest common divisor." – *Random House*
- **a** "a detailed sequence of actions to perform or accomplish some task. Named after an Iranian mathematician, Al-Khawarizmi. Technically, an algorithm must reach a result after a finite number of steps, …The term is also used loosely for any sequence of actions (which may or may not terminate)." – *Webster's*

We eliminated the duplicates by first sorting the vector (so that duplicates are adjacent), and then copying only strings that differ from their predecessor into another vector.

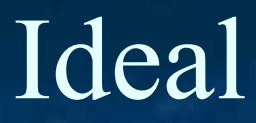

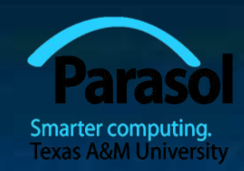

■ Basic language features and libraries should be usable in essentially arbitrary combinations. ■ We are not too far from that ideal. ■ If a combination of features and types make sense, it will probably work. ■ The compiler helps by rejecting some absurdities.

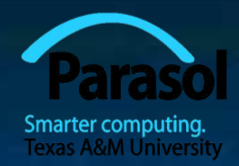

### The next lecture

#### ■ How to deal with errors